#### **INSTRUKCJA WYPEŁNIANIA**

#### **WNIOSKU**

# **O UDZIELENIE WSPARCIA FINANSOWEGO Z TYTUŁU CZASOWEGO WYŁĄCZENIA GOSPODARSTWA Z PRODUKCJI DROBIU NA SKUTEK ZASTOSOWANIA PRZEPISÓW WETERYNARYJNYCH W ZWIĄZKU Z WYSTĄPIENIEM WYSOCE ZJADLIWEJ GRYPY PTAKÓW**

# **INFORMACJE OGÓLNE**

#### **1. Cel mechanizmu**

Celem mechanizmu jest udzielenie wsparcia producentom rolnym, którzy ponieśli straty spowodowane czasowym wyłączeniem gospodarstwa z produkcji drobiarskiej, w wyniku zastosowania środków zdrowia zwierząt i środków weterynaryjnych, wprowadzonych w związku z wystąpieniem wysoce zjadliwej grypy ptaków w okresie od 3 grudnia 2016 r. do 16 marca 2017 r., polegających między innymi na wydłużeniu okresów zakazu utrzymywania drobiu, zakazaniu wstawień drobiu do gospodarstwa oraz ograniczeniach w jego przemieszczaniu.

#### **2. Podstawy prawne**

Wsparcie finansowe w ramach mechanizmu "Nadzwyczajne środki wspierania rynku w sektorze jaj i mięsa drobiowego", zwane dalej "wsparciem", udziela się na podstawie *Rozporządzenia Rady Ministrów z dnia 17 maja 2019 r. w sprawie realizacji przez Agencję Restrukturyzacji i Modernizacji Rolnictwa zadań związanych z ustanowieniem nadzwyczajnych środków wspierania rynku w sektorach jaj i mięsa drobiowego (Dz. U. z 2019 r., poz. 1066),* zwanego dalej "rozporządzeniem RM" w związku z *Rozporządzeniem wykonawczym Komisji (UE) 2018/1507 z dnia 10 października 2018 r. w sprawie nadzwyczajnych środków wspierania rynku w sektorach jaj i mięsa drobiowego w Polsce* (Dz. U. L 255 z 11.10.2018, s.7), zwanego dalej "rozporządzeniem 2018/1507".

#### **3. Warunki udzielenia wsparcia**

- 3.1 Wsparcie może zostać udzielone producentowi rolnemu, w rozumieniu art. 3 pkt 3 ustawy z dnia 18 grudnia 2003 r. o krajowym systemie ewidencji producentów, ewidencji gospodarstw rolnych oraz ewidencji wniosków o przyznanie płatności (Dz. U. z 2017 r., poz. 1853), zwanemu dalej "producentem rolnym", który:
	- 1) prowadził gospodarstwo:
- a) w okresie od dnia 3 grudnia 2016 r. do dnia 16 marca 2017 r., w zakresie działalności nadzorowanej, o której mowa w art. 1 pkt 1 lit. h lub lit. n ustawy z dnia 11 marca 2004 r. o ochronie zdrowia zwierząt oraz zwalczaniu chorób zakaźnych zwierząt, oraz
- b) wobec którego zastosowano środki w zakresie zdrowia zwierząt i środki weterynaryjne w związku z wystąpieniem wysoce zjadliwej grypy ptaków, o których mowa w krajowych i unijnych przepisach, wymienionych w załączniku rozporządzenia 2018/1507, oraz
- c) które znajdowało się na obszarze zapowietrzonym lub zagrożonym wyznaczonym w związku z wystąpieniem wysoce zjadliwej grypy ptaków, określonym w krajowych i unijnych przepisach, wymienionych w załączniku rozporządzenia 2018/1507, oraz
- d) w odniesieniu do którego, w związku ze zwalczaniem wysoce zjadliwej grypy ptaków, powiatowy lekarz weterynarii w drodze decyzji administracyjnej wydał nakaz zabicia drobiu lub poddania go ubojowi, a zabicie bądź ubój drobiu miało miejsce w okresie od dnia 3 grudnia 2016 r. do dnia 16 marca 2017 r., z zastrzeżeniem pkt 3.2;
- 2) z tytułu wnioskowanych szkód, nie ubiega albo nie przyznano mu wsparcia z budżetu państwa, ubezpieczenia lub budżetu UE.
- 3.2 Wsparcie nie przysługuje producentowi rolnemu, którego gospodarstwo było położone w obszarze zapowietrzonym lub zagrożonym w związku z wystąpieniem wysoce zjadliwej grypy ptaków, i w stosunku do którego powiatowy lekarz weterynarii, na podstawie art. 48b ust. 1 pkt 2 i ust. 3 ustawy z dnia 11 marca 2004 r. o ochronie zdrowia zwierząt oraz zwalczaniu chorób zakaźnych zwierząt, nakazał, w drodze decyzji, zabicie lub ubój drobiu oraz zakazał utrzymywania w gospodarstwie drobiu *(dotyczy przypadków, gdy producent nie stosował się do nakazów, zakazów lub ograniczeń, wydanych w związku ze zwalczaniem grypy ptaków)*.
- 3.3 W przypadku śmierci producenta rolnego, wsparcie jest udzielane spadkobiercy, jeżeli mimo niespełnienia warunków, o których mowa w pkt 3.1, objął w posiadanie gospodarstwo zmarłego producenta rolnego, który spełnił te warunki.
- 3.4 Jeżeli gospodarstwo, o którym mowa w pkt 3.1 i 3.3, jest przedmiotem współposiadania, wsparcie jest udzielane temu ze współposiadaczy, co do którego pozostali współposiadacze wyrazili pisemną zgodę.

#### **4. Zasady ustalania należnej kwoty wsparcia**

- 4.1 Przy ustalaniu kwoty wsparcia uwzględniane są następujące gatunki drobiu, określone w art. 3 rozporządzenia 2018/1507:
	- 1) kury nioski objęte kodem CN 0105 94 00;
	- 2) brojlery kurze objęte kodem CN 0105 94 00;
	- 3) kaczki rzeźne objęte kodem CN 0105 99 10;
	- 4) gęsi rzeźne objęte kodem CN 0105 99 20;
	- 5) gęsi reprodukcyjne objęte kodem CN 0105 99 20;
	- 6) indyki objęte kodem CN 0105 99 30.
- 4.2 Wysokość wsparcia ustala się jako iloczyn:
	- 1) liczby sztuk drobiu poszczególnych gatunków określonych w pkt 4.1, zabitych lub poddanych ubojowi z nakazu powiatowego lekarza weterynarii w związku ze zwalczaniem wysoce zjadliwej grypy ptaków w okresie od dnia 3 grudnia 2016 r. do dnia 16 marca 2017 r. (liczba drobiu wynikająca z dokumentów załączonych do wniosku, o których mowa w pkt VII ppkt 3 niniejszej instrukcji, jednak nie większa niż liczba drobiu określona w decyzji wprowadzającej ten nakaz);
	- 2) liczby dni wyłączenia gospodarstwa z produkcji, pomniejszonej o okres przerwy technologicznej;
	- 3) stawki za dzień za sztukę określonej dla poszczególnych gatunków drobiu, wymienionych w pkt 4.1.
- 4.3 Stawki, o których mowa w pkt 4.2 ppkt 3 wynoszą:
	- 1) 0,05047332 zł za dzień za kurę nioskę objętą kodem CN 0105 94 00;
	- 2) 0,0727158 zł za dzień za brojlera kurzego objętą kodem 0105 94 00;
	- 3) 0,0919641 zł za dzień za kaczkę rzeźną objętą kodem CN 0105 99 10;
	- 4) 0,10779048 zł za dzień za gęś rzeźną objętą kodem CN 0105 99 20;
	- 5) 1,50307836 zł za dzień za gęś reprodukcyjną objętą kodem CN 0105 99 20;
	- 6) 0,28487484 zł za dzień za indyka objętego kodem 0105 99 30.
- 4.4 Liczbę dni wyłączenia gospodarstwa z produkcji, o których mowa w pkt 4.2 ppkt 2, stanowi liczba dni pomiędzy dniem wydania decyzji administracyjnej powiatowego lekarza weterynarii, w której został wprowadzony nakaz zabicia drobiu lub poddania go ubojowi, a dniem:
	- 1) ogłoszenia rozporządzenia wojewody lub powiatowego lekarza weterynarii:
		- a) uchylającego rozporządzenie ustanawiające obszar zapowietrzony i zagrożony w związku z wystąpieniem wysoce zjadliwej grypy ptaków, na którym położone

jest gospodarstwo, w odniesieniu do którego producent rolny ubiega się o wsparcie, **lub**

- b) zmieniającego rozporządzenie ustanawiające obszar zapowietrzony i zagrożony w związku z wystąpieniem wysoce zjadliwej grypy ptaków, na podstawie którego obszar, na którym jest położone gospodarstwo, nie jest objęty zakazami i nakazami wynikającymi z rozporządzenia ustanawiającego obszar zapowietrzony i zagrożony, **albo**
- 2) wyrażenia zgody przez powiatowego lekarza weterynarii na ponowne utrzymywanie drobiu w tym gospodarstwie – w przypadku gdy zgoda ta została wyrażona.

Przy ustalaniu liczby dni wyłączenia gospodarstwa z produkcji, dzień wyrażenia zgody, o której mowa w pkt 4.4 ppkt 2, uwzględnia się wyłącznie w przypadku, gdy producent rolny taką zgodę uzyskał w okresie obowiązywania nakazów, zakazów i ograniczeń, wynikających z rozporządzenia wojewody/PLW ustanawiającego obszar zapowietrzony i zagrożony w związku z wystąpieniem wysoce zjadliwej grypy ptaków, na obszarze na którym gospodarstwo jest położone.

W pozostałych przypadkach, do ustalania liczby dni wyłączenia gospodarstwa z produkcji stosuje się dzień ogłoszenia rozporządzenia, o którym pkt 4.4 ppkt 1 lit. a lub lit. b., tj. rozporządzenia na podstawie którego przestały obowiązywać nakazy, zakazy i ograniczenia, wynikające z rozporządzenia wojewody/PLW ustanawiającego obszar zapowietrzony i zagrożony w następstwie wystąpienia wysoce zjadliwej grypy ptaków, na obszarze na którym położone jest gospodarstwo.

- 4.5 Okres przerwy technologicznej, o którym mowa w pkt 4.2 ppkt 2, wynosi:
	- 1) 14 dni ̶ w przypadku chowu kur niosek, kaczek rzeźnych, gęsi rzeźnych, gęsi reprodukcyjnych i indyków;
	- 2) 9 dni ̶w przypadku chowu brojlerów kurzych.

# **5. Źródła finansowania wsparcia oraz limity ilościowe i kwotowe**

- 5.1 Wsparcie udzielane w ramach mechanizmu "Nadzwyczajne środki wspierania rynku w sektorze jaj i mięsa drobiowego" finansowane jest:
	- 1) w 50 % z budżetu Unii Europejskiej;
	- 2) w 50 % ze środków krajowych.
- 5.2 Maksymalna kwota wsparcia udzielonego w ramach mechanizmu, jaka może być sfinansowana z budżetu Unii Europejskiej wynosi 1,411 mln EUR.
- 5.3 Maksymalna liczba drobiu w podziale na poszczególne gatunki określone kodami CN wskazanymi w punkcie 4.1, do której w ramach mechanizmu może zostać udzielone wsparcie, wynosi:
	- 1) w przypadku kur niosek 186 598 szt.;
	- 2) w przypadku brojlerów kurzych 474 567 szt.;
	- 3) w przypadku kaczek rzeźnych 246 131 szt.;
	- 4) w przypadku gęsi rzeźnych 4 622 szt.;
	- 5) w przypadku gęsi reprodukcyjnych 55 307 szt.;
	- 6) w przypadku indyków 485 343 szt.

Do przeliczenia kwot wsparcia z PLN na EUR stosuje się kurs wymiany wg EBC z dnia 28 września 2018 r. (tj. 1 euro = 4,2774 zł).

#### **6. Miejsce i termin składania wniosków o udzielenie wsparcia**

- 6.1 Wnioski o udzielenie wsparcia należy składać:
	- 1) do **Dyrektora Oddziału Regionalnego Agencji Restrukturyzacji i Modernizacji Rolnictwa**, właściwego ze względu na miejsce zamieszkania albo siedzibę producenta rolnego;
	- 2) na formularzu opracowanym przez Agencję, i udostępnionym na stronie internetowej administrowanej przez Agencję;
	- 3) w terminie do dnia 8.07.2019 r.
- 6.2 Do wniosku należy dołączyć załączniki, określone w pkt VII niniejszej instrukcji.
- 6.3 Informacja o naborze wniosków oraz termin składania wniosków ogłaszane są na stronie internetowej Agencji oraz w siedzibie Agencji, oddziałach regionalnych i biurach powiatowych Agencji.
- 6.4 Za termin złożenia wniosku uważa się datę nadania wniosku w polskiej placówce pocztowej operatora wyznaczonego (placówce Poczty Polskiej S.A.) albo datę złożenia wniosku osobiście w Kancelarii OR.

W przypadku wniosków przesłanych za pośrednictwem innej placówki niż placówka pocztowa operatora wyznaczonego, np. za pośrednictwem poczty kurierskiej, za datę złożenia uznaje się datę dostarczenia wniosku do ARiMR.

Zgodnie z art. 71 ust.1 "ustawy Prawo pocztowe" za operatora wyznaczonego, zobowiązanego do świadczenia usług powszechnych (w miejsce operatora publicznego) uznaje się operatora obowiązanego do świadczenia powszechnych usług pocztowych.

Operator wyznaczony wybierany na okres 10 lat przez Prezesa Urzędu Komunikacji Elektronicznej, wyłoniony zostaje w drodze konkursu, ogłaszanego przez Prezesa UKE.

# **7. Udzielanie i wypłata wsparcia**

- 7.1 W przypadku gdy z rozpatrzonych wniosków o udzielenie wsparcia wynika, że łączna liczba zwierząt danego gatunku drobiu, kwalifikujących się do objęcia wsparciem, jest większa niż liczba zwierząt tego gatunku określona w pkt 5.3, Prezes Agencji, w terminie 30 dni od dnia zakończenia składania wniosków o udzielenie wsparcia, ustala współczynnik redukcji wnioskowanej liczby sztuk drobiu danego gatunku i niezwłocznie podaje do publicznej wiadomości na stronie internetowej administrowanej przez Agencję informację o wysokości ustalonego współczynnika.
- 7.2 Współczynnik redukcji, o którym mowa w pkt 7.1, stanowi iloraz:
	- 1) liczby zwierząt danego gatunku drobiu określonej w pkt 5.3 (art. 3 rozporządzenia 2018/1507) oraz
	- 2) łącznej liczby sztuk zwierząt danego gatunku drobiu, kwalifikujących się do objęcia wsparciem, wynikającej z rozpatrzonych wniosków o udzielenie wsparcia.

Wynik ilorazu ustala się z dokładnością do czterech miejsc po przecinku, z zaokrągleniem w dół.

- 7.3 Współczynnik redukcji, o którym mowa w pkt 7.1, stosuje się do ustalenia w ramach poszczególnych wniosków liczby sztuk drobiu danego gatunku, w odniesieniu do których wsparcie może zostać udzielone, w zaokrągleniu do pełnych sztuk w dół.
- 7.4 W przypadku gdy z rozpatrzonych wniosków o udzielenie wsparcia wynika, że łączna kwota zapotrzebowania na środki finansowe przekracza kwotę dostępnych środków określoną w pkt 5.2, powiększoną o środki krajowe, Prezes Agencji, w terminie 30 dni od dnia zakończenia składania wniosków o udzielenie wsparcia, ustala współczynnik przydziału wsparcia i niezwłocznie podaje do publicznej wiadomości na stronie internetowej administrowanej przez Agencję informację o wysokości tego współczynnika.
- 7.5 Współczynnik przydziału wsparcia, o którym mowa w pkt 7.4, stanowi iloraz:
	- 1) kwoty dostępnych środków określonej w pkt 5.2 powiększonej o środki krajowe oraz
	- 2) łącznej kwoty zapotrzebowania na środki finansowe, wynikającej z rozpatrzonych wniosków o udzielenie wsparcia.

Wynik ilorazu ustala się z dokładnością do czterech miejsc po przecinku, z zaokrągleniem w dół.

- 7.6 Współczynnik przydziału wsparcia, o którym mowa w pkt 7.4, stosuje się do redukcji kwoty wsparcia w ramach poszczególnych wniosków, ustalonej/wyliczonej zgodnie z zasadami opisanymi w pkt 4, z zastrzeżeniem pkt  $7.1 - 7.3$ .
- 7.7 Wsparcie udzielane jest w drodze decyzji administracyjnej wydawanej przez Dyrektora Oddziału Regionalnego Agencji Restrukturyzacji i Modernizacji Rolnictwa właściwego ze względu na miejsce zamieszkania albo siedzibę producenta rolnego ubiegającego się o wsparcie.
- 7.8 Środki finansowe z tytułu wsparcia wypłaca się w terminie 21 dni od dnia wydania decyzji administracyjnej, o której mowa w pkt 7.7, lecz nie później niż do dnia 30 września 2019 r. na rachunek bankowy producenta rolnego lub rachunek tego producenta prowadzony w spółdzielczej kasie oszczędnościowo-kredytowej (rachunek wskazany we wniosku).
- 7.9 Po rozpatrzeniu złożonych wniosków, wsparcie finansowe może zostać wypłacone wobec kwalifikujących się wnioskodawców, w przypadku których kontrole administracyjne zostały zakończone, nie czekając na przeprowadzenie wszystkich kontroli, w tym kontroli na miejscu w stosunku do wytypowanych wnioskodawców.

# **8. Zwrot wsparcia i sankcje**

Jeżeli w wyniku czynności kontrolnych prowadzonych po wypłacie wsparcia, kwalifikowalność producenta rolnego (Wnioskodawcy) nie zostanie potwierdzona, udzielone wsparcie podlega zwrotowi oraz stosuje się sankcje w formie kary pieniężnej stanowiącej 10 % otrzymanej kwoty wsparcia, wymierzanej w drodze decyzji administracyjnej przez Dyrektora Oddziału Regionalnego Agencji.

# **SPOSÓB WYPEŁNIANIA WNIOSKU**

#### **Informacje ogólne**

- 1. Przed wypełnieniem formularza *Wniosku o udzielenie wsparcia finansowego z tytułu czasowego wyłączenia gospodarstwa z produkcji drobiu na skutek zastosowania przepisów weterynaryjnych w związku z wystąpieniem wysoce zjadliwej grypy ptaków,* **należy zapoznać się** z zasadami udzielania wsparcia finansowego zawartymi w rozporządzeniu RM, rozporządzeniu 2018/1507 oraz niniejszą instrukcją.
- 2. Formularz Wniosku o udzielenie wsparcia finansowego jest dostępny:
	- na stronie internetowej ARiMR pod adresem: [www.arimr.gov.pl,](http://www.arimr.gov.pl/)
	- w Centrali, Oddziałach Regionalnych oraz Biurach Powiatowych ARiMR.
- 3. Formularz Wniosku jest uniwersalny. Wnioskodawca wypełnia formularz Wniosku jeśli:
	- występuje o udzielenie *wsparcia finansowego z tytułu czasowego wyłączenia gospodarstwa z produkcji drobiu na skutek zastosowania przepisów weterynaryjnych w związku z wystąpieniem wysoce zjadliwej grypy ptaków*,
	- na pisemne wezwanie ARiMR dokonuje korekty treści złożonego wcześniej Wniosku,
	- chce, z własnej inicjatywy, dokonać zmian w treści Wniosku złożonego wcześniej,
	- po złożeniu Wniosku, chce zrezygnować z ubiegania się o udzielenie *wsparcia finansowego z tytułu czasowego wyłączenia gospodarstwa z produkcji drobiu na skutek zastosowania przepisów weterynaryjnych w związku z wystąpieniem wysoce zjadliwej grypy ptaków*.
- 4. Wniosek należy wypełnić czytelnie długopisem, kolorem czarnym lub niebieskim, drukowanymi literami, bez skreśleń i poprawek w danych osobowych. Wersja edytowalna formularza dostępna jest na stronie internetowej [www.arimr.gov.pl.](http://www.arimr.gov.pl/)
- 5. Wnioskodawca zobowiązany jest do wypełnienia wszystkich stron Wniosku w obowiązujących polach, o których mowa w niniejszej instrukcji, z wyjątkiem pól, które nie dotyczą Wnioskodawcy.
- 6. Informacje zawarte we Wniosku powinny być zgodne ze stanem faktycznym i możliwe do zweryfikowania w oparciu o materiały źródłowe przechowywane w siedzibie Wnioskodawcy.
- 7. Wnioskodawca (lub osoba upoważniona) jest zobowiązany złożyć w oznaczonym polu czytelny podpis (imię i nazwisko) wraz z podaniem daty wypełnienia Wniosku,

potwierdzając prawdziwość wpisanych danych oraz oświadczając, że zna zasady przyznawania wsparcia finansowego określone w przepisach rozporządzenia 2018/1507 oraz rozporządzenia Rady Ministrów z dnia 17 maja 2019 r. w sprawie realizacji przez Agencję Restrukturyzacji i Modernizacji Rolnictwa zadań związanych z ustanowieniem nadzwyczajnych środków wspierania rynku w sektorach jaj i mięsa drobiowego (Dz. U. z 2019 r., poz. 1066) oraz że wiadome mu skutki wynikające z art. 297 § 1 Ustawy z dnia 6 czerwca 1997 r. Kodeks karny (Dz. U. z 2018 r. poz. 1600 z późn. zm.). Brak podpisu, spowoduje, że Wniosek nie zostanie rozpatrzony, o ile Wnioskodawca nie dopełni obowiązku złożenia podpisu w terminie określonym przez ARiMR.

- 8. Wniosek powinien zawierać wszystkie wymagane załączniki.
- 9. Jeśli powodem składania formularza jest "zmiana wniosku" lub "korekta wniosku", Wnioskodawca obowiązkowo wypełnia:
	- punkt I Wniosku cel złożenia wniosku,
	- punkt II Wniosku numer identyfikacyjny EP,
	- punkt X Wniosku data i podpis,
	- te pola formularza, których dotyczą zmiany lub korekty danych.
- 10. Jeśli formularz składa się, żeby dokonać "korekty wniosku" albo "zmiany wniosku" tylko w tej części, która dotyczy danych osobowych lub w celu uzupełnienia brakującego podpisu na Wniosku, należy wypełnić wszystkie pola odnoszące się do danych osobowych oraz podpisać Wniosek.
- 11. Składając formularz w celu "zmiany wniosku" można zmienić dane w każdym polu Wniosku.
- 12. Składając formularz w celu "korekty wniosku" można zmienić tylko te dane, które zostały wymienione w "Wezwaniu..." wysłanym do Wnioskodawcy przez ARiMR.
- 13. Jeśli ww. "Wezwanie..." dotyczy wyłącznie braku załączników, Wnioskodawca składa także formularz "korekty wniosku" wypełniając:
	- punkt I Wniosku cel złożenia wniosku,
	- punkt III Wniosku dane identyfikacyjne,
	- punkt VII Wniosku załączniki,
	- $-$  punkt X Wniosku data i podpis,

oraz przesyła brakujące załączniki wraz z pismem przewodnim.

14. Składając formularz w celu "wycofania wniosku", należy obowiązkowo wypełnić:

- punkt I Wniosku cel złożenia wniosku,
- punkt II Wniosku numer identyfikacyjny EP,
- punkt III Wniosku dane identyfikacyjne,
- $-$  punkt X Wniosku data i podpis.
- 15. Formularz Wniosku umożliwia ubieganie się o udzielenie wsparcia finansowego w odniesieniu do jednego gospodarstwa.

Jeżeli producent rolny zamierza ubiegać się o wsparcie finansowe w odniesieniu do dwóch lub więcej gospodarstw, należy złożyć oddzielny Wniosek dla każdego gospodarstwa.

# **I. CEL ŻŁOŻENIA**

Wnioskodawca deklaruje cel złożenia Wniosku, zaznaczając znakiem "X" jedno z pól:

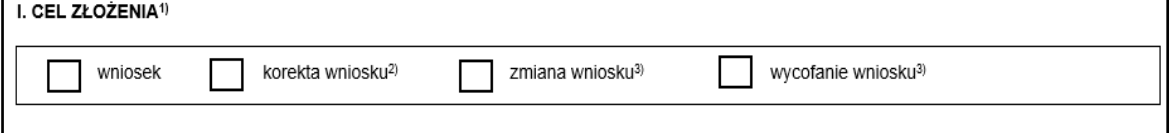

- **wniosek** pole to powinno zostać zaznaczone w przypadku, gdy Wnioskodawca składa nowy Wniosek o udzielenie wsparcia finansowego;
- **korekta wniosku** pole to powinno zostać zaznaczone w przypadku, gdy Wnioskodawca po otrzymaniu pisemnego wezwania z oddziału regionalnego Agencji wypełnia ponownie Wniosek usuwając błędy w danych, które popełnił we wcześniej złożonym Wniosku;
- **zmiana wniosku** pole to powinno zostać zaznaczone przez Wnioskodawcę w przypadku, gdy dane zgłoszone w złożonym wcześniej Wniosku uległy zmianie (np. numer rachunku bankowego) oraz gdy sam Wnioskodawca wykrył błąd i chce go poprawić;

*Wnioskodawca jest zobowiązany do informowania Agencji o wszelkich zaistniałych zmianach mających wpływ na udzielenie wsparcia finansowego.*

**wycofanie wniosku** – pole to powinno zostać zaznaczone przez Wnioskodawcę w przypadku, gdy chce wycofać złożony Wniosek o udzielenie wsparcia finansowego. W takim przypadku we Wniosku należy wpisać tylko dane producenta rolnego i złożyć podpis w miejscu "*Czytelny podpis producenta rolnego lub osoby (osób) upoważnionej (upoważnionych) do reprezentowania producenta rolnego."*

# **II. NUMER IDENTYFIKACYJNY EP**

Należy wpisać numer identyfikacyjny z ewidencji producentów nadany przez ARiMR zgodnie z ustawą z dnia 18 grudnia 2003 r. o krajowym systemie ewidencji producentów, ewidencji gospodarstw rolnych oraz ewidencji wniosków o przyznanie płatności (Dz. U. z 2017 r., poz. 1853).

Zgodnie z art. 5 ust. 5 ustawy z dnia 18 grudnia 2003 r. o krajowym systemie ewidencji producentów, ewidencji gospodarstw rolnych oraz ewidencji wniosków o przyznanie płatności (Dz. U. z 2017 r., poz. 1853) w ramach mechanizmu administrowanego przez ARiMR "Nadzwyczajne środki wspierania rynku w sektorze jaj i mięsa drobiowego", o wsparcie finansowe mogą ubiegać się podmioty wpisane do ewidencji producentów prowadzonej przez ARiMR.

W przypadku, gdy Wnioskodawca nie posiada numeru identyfikacyjnego z ewidencji producentów nadanego przez ARiMR (EP), należy wypełnić i złożyć *Wniosek o wpis do ewidencji producentów* do Kierownika Biura Powiatowego ARiMR właściwego ze względu na miejsce zamieszkania lub siedzibę Wnioskodawcy najpóźniej w dniu złożenia *Wniosku o udzielenie wsparcia finansowego o udzielenie wsparcia finansowego z tytułu czasowego wyłączenia gospodarstwa z produkcji drobiu na skutek zastosowania przepisów weterynaryjnych w związku z wystąpieniem wysoce zjadliwej grypy ptaków*. Po uzyskaniu przedmiotowego wpisu do ewidencji producentów, Wnioskodawca zobowiązany jest uzupełnić numer identyfikacyjny EP we Wniosku o udzielenie wsparcia finansowego w terminie wskazanym w "Wezwaniu..." wysłanym do Wnioskodawcy przez pracownika oddziału regionalnego ARiMR.

Formularz *Wniosku o wpis do ewidencji producentów* jest dostępny na stronie internetowej [www.arimr.gov.pl](http://www.arimr.gov.pl/) .

# **III. DANE IDENTYFIKACYJNE PRODUCENTA ROLNEGO**

- Pole 1 Znakiem "X" należy zaznaczyć jedną z pozycji określających formę prawnoorganizacyjną producenta rolnego.
- Pole 2 W zależności od zaznaczenia dokonanego w polu 1 należy wpisać odpowiednio imię i nazwisko lub nazwę podmiotu (w nazwiskach

dwuczłonowych, poszczególne człony nazwiska oddzielić kreską np.: Nowak-Kowalska).

- Pole 3 W zależności od zaznaczenia dokonanego w polu 1 należy wpisać odpowiednio adres miejsca zamieszkania lub siedziby podmiotu.
- Pole 4 Należy wpisać numer PESEL (wypełnia osoba fizyczna), jeżeli Wnioskodawca nie posiada obywatelstwa polskiego – pole pozostaje puste.
- Pole 5 Należy wpisać NIP (pole nieobowiązkowe dla osób fizycznych objętych rejestrem PESEL nieprowadzących działalności gospodarczej lub nie będących zarejestrowanymi podatnikami podatku od towarów i usług (VAT)).
- Pole 6 Należy wpisać numer nadany w Krajowym Rejestrze Sądowym (jeżeli Wnioskodawca posiada).
- Pole 7 Należy wpisać numer identyfikujący podmioty gospodarcze Polskim Rejestrze Podmiotów Gospodarki Narodowej – REGON (o ile został nadany).
- Pole 8 Należy wpisać kod kraju, którego obywatelstwo posiada Wnioskodawca (jeżeli inne niż polskie) oraz numer paszportu lub innego dokumentu stwierdzającego tożsamość.
- Pole 9 Należy wpisać numer rachunku bankowego producenta rolnego lub rachunku tego producenta prowadzonego w spółdzielczej kasie oszczędnościowokredytowej (*wpisany numer powinien być zgodny z numerem rachunku wskazanym w ewidencji producentów (EP))* – w *przypadku gdy numer rachunku bankowego wpisany we Wniosku jest inny niż wskazany w ewidencji producentów (EP), należy zaktualizować numer rachunku bankowego w ewidencji producentów ARiMR bądź dokonać stosownej korekty numeru rachunku w złożonym Wniosku*.
- Pole 10 Należy wpisać adres do korespondencji wypełnić jeżeli jest inny niż adres w polu 3 (miejscowość, ulica / nr domu / nr lokalu, kod pocztowy, poczta).
- Pole 11 Należy wpisać numer telefonu, pod którym można uzyskać kontakt z Wnioskodawcą (pole nieobowiązkowe).

Pole 12 Należy wpisać adres poczty elektronicznej, pod którym można uzyskać kontakt z Wnioskodawcą (pole nieobowiązkowe).

# **IV. INFORMACJE DOTYCZĄCE GOSPODARSTWA DO OBJĘCIA WSPARCIEM**

- Pole 1 a) Należy wpisać adres gospodarstwa, do którego Wnioskodawca ubiega się o wsparcie finansowe.
- Pole1 b) Należy wpisać weterynaryjny numer identyfikacyjny gospodarstwa do którego Wnioskodawca ubiega się o wsparcie finansowe (jeżeli został nadany).
- Pole 2 Należy wpisać liczbę sztuk poszczególnych gatunków drobiu jaka została zabita lub poddana ubojowi z nakazu wydanego przez organ Inspekcji Weterynaryjnej (liczba sztuk danego gatunku wynikająca z dokumentów, o których mowa w pkt VII ppkt 3 niniejszej instrukcji, jednak nie większa niż liczba drobiu określona w decyzji wprowadzającej ten nakaz).

# **V. OŚWIADCZENIA**

Składając Wniosek należy zapoznać się z treścią oświadczeń zawartych w pkt V Wniosku. Wnioskodawca składając podpis w pkt X Wniosku potwierdza, że zapoznał się z ich treścią.

# **VI. ZOBOWIĄZANIA**

W niniejszym punkcie zawarte są obowiązki Wnioskodawcy wynikające ze złożonego Wniosku.

Wnioskodawca składając podpis w pkt X Wniosku zobowiązuje się do ich dochowania.

# **VII. ZAŁĄCZNIKI**

Poprzez wstawienie znaku "X" w odpowiednie pola, należy wskazać, jakie załączniki zostały dołączone przez Wnioskodawcę do Wniosku.

Do Wniosku należy dołączyć:

1. kopię decyzji administracyjnej, wprowadzającej nakaz zabicia drobiu lub poddania go ubojowi;

- 2. kopię decyzji wygaszającej decyzję wyznaczającą gospodarstwo jako ognisko ptasiej grypy – w przypadku gdy gospodarstwo objęte wnioskiem było wyznaczone jako ognisko choroby;
- 3. dokumenty potwierdzające liczbę sztuk drobiu zabitego lub poddanego ubojowi z nakazu Inspekcji Weterynaryjnej, za które uważa się w szczególności:
	- a) kopię decyzji administracyjnej, wydanej na podstawie art. 49 ustawy z dnia 11 marca 2004 r. o ochronie zdrowia zwierząt oraz zwalczaniu chorób zakaźnych zwierząt (t.j. Dz.U. z 2018 r., poz. 1967), przyznającej odszkodowanie za drób zabity lub poddany ubojowi z nakazu organów Inspekcji Weterynaryjnej wraz z kopią protokołu szacowania zwierząt sporządzonego przed jej wydaniem – o ile odszkodowanie zostało przyznane, lub
	- b) kopie dokumentu z rzeźni o zabiciu drobiu lub poddaniu go ubojowi, lub
	- c) kopie dokumentów potwierdzających odbiór z gospodarstwa drobiu zabitego z nakazu Inspekcji Weterynaryjnej oraz dokumentów potwierdzających unieszkodliwienie (utylizację) drobiu zabitego z nakazu Inspekcji Weterynaryjnej,
	- d) dokumenty inne niż wskazane w pkt 3 lit. a ̶ c, na podstawie których można stwierdzić liczbę sztuk drobiu zabitego lub poddanego ubojowi;
- 4. kopię dokumentu potwierdzającego wyrażenie zgody przez właściwego powiatowego lekarza weterynarii na ponowne utrzymywanie drobiu w gospodarstwie – w przypadku, o którym mowa w pkt 4.4 ppkt 2 niniejszej instrukcji;
- 5. kopię dokumentu o dokonaniu wpisu rodu hodowlanego lub stada reprodukcyjnego do księgi hodowlanej lub dokonaniu wpisu stada reprodukcyjnego do rejestru mieszańców, wydanego przez podmiot prowadzący odpowiednio księgę lub rejestr na podstawie przepisów o organizacji hodowli i rozrodzie zwierząt gospodarskich – w przypadku, gdy producent rolny ubiega się o wsparcie finansowe w odniesieniu do gęsi reprodukcyjnych objętych kodem CN 0105 99 20;
- 6. oświadczenie producenta rolnego, że z tytułu szkód w produkcji drobiu poniesionych w następstwie zastosowania środków zdrowia zwierząt i środków weterynaryjnych, o których mowa w krajowych i unijnych przepisach wymienionych w załączniku do rozporządzenia 2018/1507 i ustanawiających obszary zapowietrzone i zagrożone, w związku z wystąpieniem w okresie od 3 grudnia 2016 r. do 16 marca 2017 r. ognisk wysoce zjadliwej grypy ptaków, nie ubiega się albo nie przyznano mu wsparcia finansowego z budżetu państwa, ubezpieczenia lub budżetu Unii

Europejskiej (*wzór oświadczenia do wykorzystania udostępniony jest na stronie internetowej Agencji*);

- 7. odpis prawomocnego postanowienia sądu o stwierdzeniu nabycia spadku albo zarejestrowany akt poświadczenia dziedziczenia sporządzony przez notariusza, dotyczące spadku obejmującego gospodarstwo, lub kopie tych dokumentów – *w przypadku gdy Wnioskodawca/producent rolny ubiegający się o wsparcie jest spadkobiercą, o którym mowa w pkt 3.3 niniejszej instrukcji*;
- 8. zgodę pozostałych współposiadaczy na udzielenie wsparcia Wnioskodawcy – *w przypadku gdy Wnioskodawca jest współposiadaczem gospodarstwa (wzór zgody do wykorzystania udostępniony jest na stronie internetowej Agencji)*

Do wniosku obowiązkowo należy załączyć dokumenty wymienione w pkt 1 oraz pkt 6.

Ponadto, do wniosku należy załączyć dokumenty wymienione w pkt 2, 4, 5, 7 i 8, o ile zostały wydane, w zależności od zaistniałej sytuacji w gospodarstwie, dla którego składany jest wniosek.

Dokument wymieniony w pkt 5 powinien dotyczyć gęsi reprodukcyjnych zabitych lub poddanych ubojowi z nakazu powiatowego lekarza weterynarii.

Wymóg załączenia do wniosku dodatkowych dokumentów wymienionych w pkt 2 oraz przynajmniej jeden z dokumentów wymienionych w pkt 3 lit. a-d, wynika z obowiązku ustalenia przez ARiMR liczby sztuk drobiu poszczególnych gatunków zabitych lub poddanych ubojowi z nakazu powiatowego lekarza weterynarii w wymaganym okresie, która zgodnie z § 5 ust. 1 pkt 1 rozporządzenia RM, będzie uwzględniana przy naliczaniu kwoty wsparcia.

# **VIII. INFORMACJE DOTYCZĄCE PRZETWARZANIA DANYCH OSOBOWYCH**

W pkt VIII Wniosku zostały przedstawione klauzule informacyjne w zakresie przetwarzania danych osobowych (dotyczy osób fizycznych w tym pełnomocników) przez Agencję Restrukturyzacji i Modernizacji Rolnictwa jako Administratora danych osobowych zawartych we *Wniosku o udzielenie wsparcia finansowego z tytułu czasowego wyłączenia gospodarstwa z produkcji drobiu na skutek zastosowania przepisów weterynaryjnych w związku z wystąpieniem wysoce zjadliwej grypy ptaków.* 

### **IX. ZGODA NA PRZETWARZANIE DANYCH OSOBOWYCH**

W pkt IX Wniosku została podana zgoda na przetwarzanie danych oznaczonych jako nieobowiązkowe. Podanie tych danych ma na celu przyspieszenie kontaktu z Wnioskodawcą. Punkt IX Wniosku należy wypełnić w przypadku, gdy Wnioskodawca wyraża zgodę na przetwarzanie danych nieobowiązkowych, np. adres e-mail lub numer telefonu, przez ARiMR jako Administratora danych.

Podanie danych nieobowiązkowych jest dobrowolne, a ich niepodanie nie wpływa na proces przyjęcia i rozpatrzenia wniosku. Niepodanie tych danych uniemożliwi jedynie realizację celów wskazanych w treści niniejszej zgody. Zgodę można wycofać w dowolnym momencie poprzez przesłanie "Oświadczenia o wycofaniu zgody" na adres korespondencyjny Administratora. Wycofanie zgody nie wpływa na zgodność z prawem przetwarzania, którego dokonano na podstawie zgody przed jej wycofaniem.

Wnioskodawca składając w pkt IX czytelny podpis (imię i nazwisko) oraz wpisują datę i miejsce wypełnienia Wniosku potwierdza zgodę na przetwarzanie danych osobowych nieobowiązkowych zawartych we Wniosku.

# **X. DATA I PODPIS**

Producent rolny lub osoba (osoby) uprawniona (uprawnione) do reprezentowania producenta rolnego składa/ją czytelny/ne podpis/y (imię i nazwisko) oraz wpisują datę i miejsce wypełnienia Wniosku, potwierdzając jednocześnie prawdziwość podanych we Wniosku danych oraz oświadczenia i zobowiązania określone odpowiednio w pkt V oraz VI Wniosku, a także zapoznanie się z informacjami zawartymi w pkt VIII Wniosku.